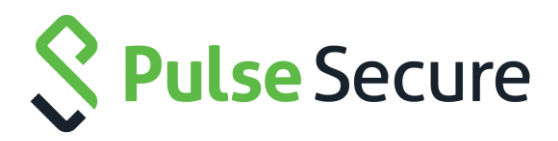

# Pulse Secure Universal App for Windows Release Notes

Version 5.2.8

For more information on this product, go to **[www.pulsesecure.net/products](http://www.pulsesecure.net/products)**.

Product Release Published Revision **5.2.8 July 2016 1.5**

Pulse Secure, LLC 2700 Zanker Road, Suite 200 San Jose, CA 95134 [http://www.pulsesecure.net](http://www.pulsesecure.net/)

© 2016 by Pulse Secure, LLC. All rights reserved

Pulse Secure and the Pulse Secure logo are trademarks of Pulse Secure, LLC in the United States. All other trademarks, service marks, registered trademarks, or registered service marks are the property of their respective owners.

Pulse Secure, LLC assumes no responsibility for any inaccuracies in this document. Pulse Secure, LLC reserves the right to change, modify, transfer, or otherwise revise this publication without notice.

The information in this document is current as of the date on the title page.

#### **END USER LICENSE AGREEMENT**

The Pulse Secure product that is the subject of this technical documentation consists of (or is intended for use with) Pulse Secure software. Use of such software is subject to the terms and conditions of the End User License Agreement ("EULA") posted a[t http://www.pulsesecure.net/support/eula.](http://www.pulsesecure.net/support/eula) By downloading, installing or using such software, you agree to the terms and conditions of that EULA.

# Table of Contents

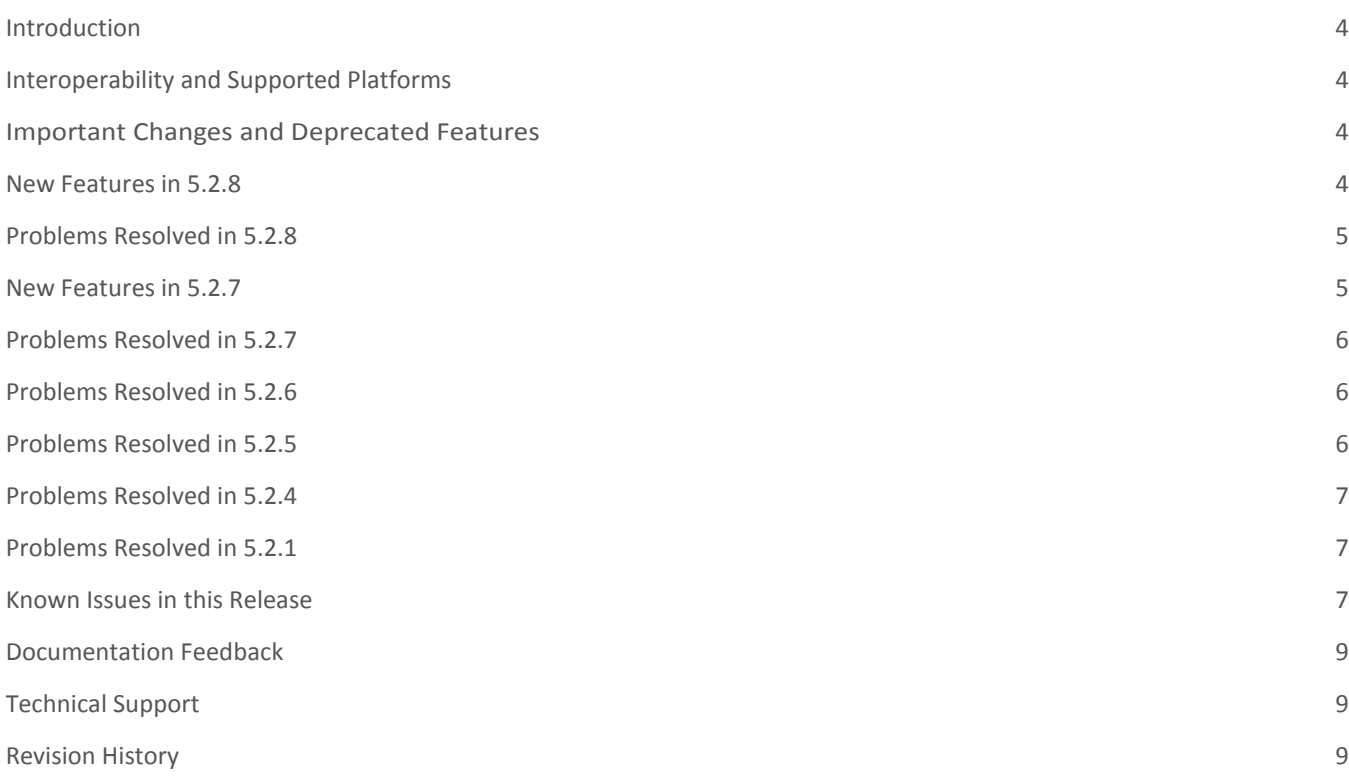

#### <span id="page-3-0"></span>Introduction

This document is the release notes for version 5.2 of the Pulse Secure Universal App for Windows. This document provides a cumulative list of all enhancements, fixes and known issues with all releases of this client.

The Pulse Secure Universal App for Windows is downloadable from the [Microsoft Store.](https://www.microsoft.com/en-us/store/apps/pulse-secure-vpn/9nblggh3b0bp) The Universal App provides secure connectivity between a Windows 10 device (for example, a PC, tablet, smartphone, Xbox, o[r Windows 10 IoT](https://dev.windows.com/en-us/iot) device) and a Pulse Connect Secure (PCS) gateway. For a complete description of the capabilities of this lightweight client, please see the Pulse Secure Universal App for Windows Quick Start Guide, which can be found [here.](https://www.pulsesecure.net/techpubs/pulse-connect-secure/pulse-secure-client-mobile/5.2rx) For assistance with Pulse Secure software and solutions, consult [Pulse Secure's support page](https://www.pulsesecure.net/support/).

# <span id="page-3-1"></span>Interoperability and Supported Platforms

Please refer to the Pulse Secure Mobile Client [Supported Platforms Guide](https://www.pulsesecure.net/techpubs/pulse-client/pulse-secure-client-mobile) for supported versions of operating systems and servers in this release.

# <span id="page-3-2"></span>Important Changes and Deprecated Features

- Microsoft released a fix for a VPN-upload performance issue in a November, 2015 Windows 10 update (sometimes referred to as the Windows 10 "Threshold 2" update). Updating your operating system to this version of Windows resolves the performance issue – no upgrade of the Pulse Secure Universal App itself is necessary. This issue was tracked by Pulse Secure as PRS-329662.
- No features were deprecated in this release.

#### <span id="page-3-3"></span>New Features in 5.2.8

The Pulse Secure Universal App for Windows 10 now supports the "Statement of Health" (SoH) setting in Windows 10 "Redstone" and beyond. The SoH setting can be used to enforce certain connectivity restrictions based on the posture and health of an endpoint. For example, system administrators can configure restrictions based on whether antivirus, antispyware and/or a software firewall is enabled. Note: Currently, the Windows OS itself does **not** support checks for whether antivirus/antispyware is up-to-date and whether OS auto-update is enabled.

See the screen shot of the administrative console, below, for details:

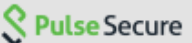

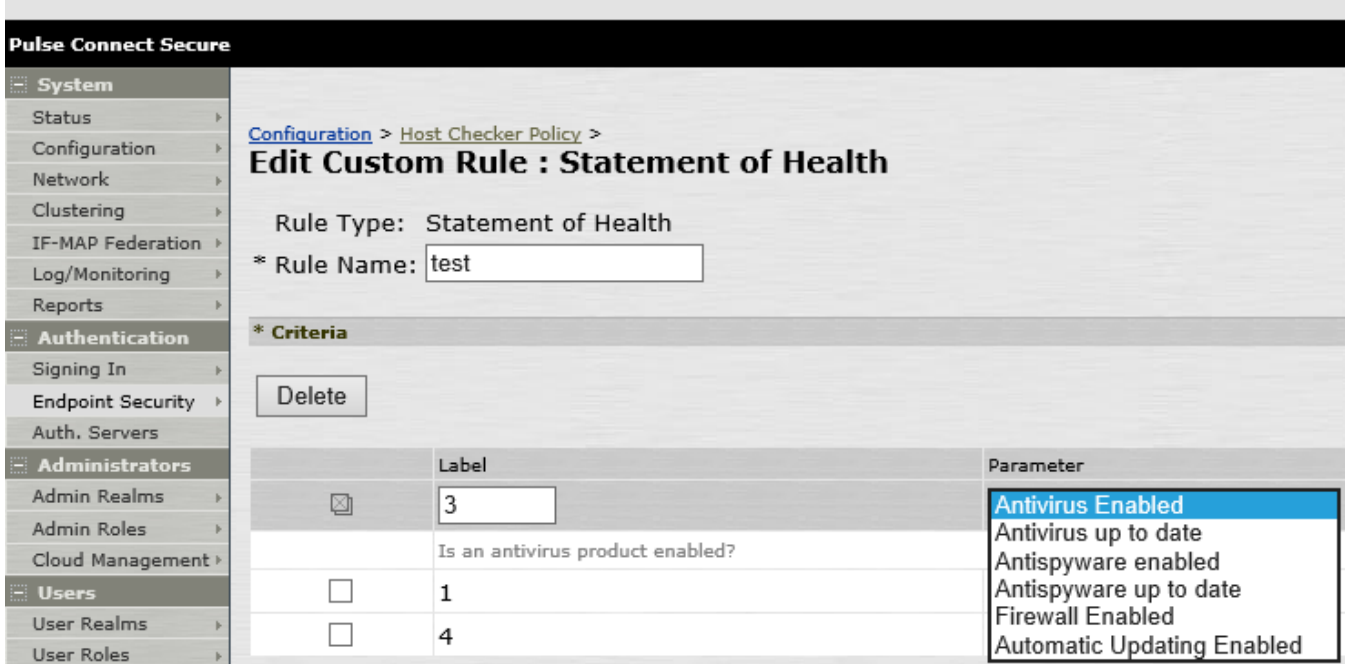

[PSD-1674]

#### <span id="page-4-0"></span>Problems Resolved in 5.2.8

The following table describes issues that have been fixed in 5.2.8.

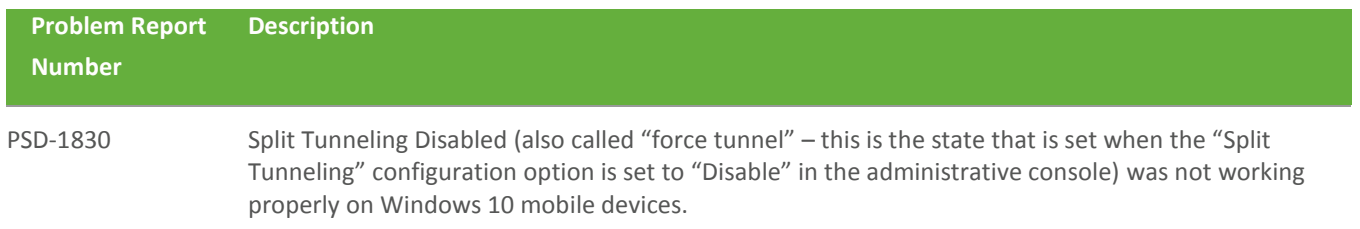

#### <span id="page-4-1"></span>New Features in 5.2.7

The Pulse Secure Universal App for Windows version 5.2.7 introduces support for Source IP Enforcement via a Pulse Policy Secure gateway! Source IP Enforcement allows a Pulse Policy Secure gateway to communicate with an "Infranet Enforcer" (i.e., a firewall) to permit the Windows device to communicate through the firewall. To use this feature, the Universal App simply must connect to a PPS gateway, authenticate and (optionally) pass the Host OS Check. Once authenticated and once the Host Checker policy is passed, the PPS gateway communicates with the Infranet Enforcer to open the appropriate firewall port for the endpoint Windows device. Periodic Host Checker enforcement can be configured to ensure that the port can later be closed if the endpoint device changes in a manner that should cause a cessation of firewall transit. For

more information on configuring a PPS gateway to enable Source IP Enforcement, see the "Understanding Infranet Enforcer Source IP Security Policies" section of the Pulse Policy Secure Complete Software Guide.

#### <span id="page-5-0"></span>Problems Resolved in 5.2.7

The following table describes issues that have been fixed in 5.2.7.

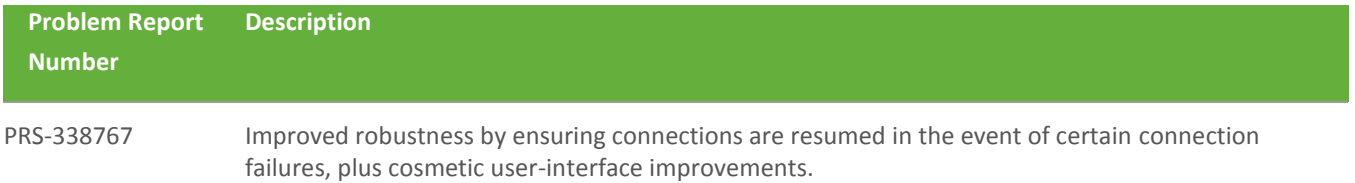

#### <span id="page-5-1"></span>Problems Resolved in 5.2.6

The following table describes issues that have been fixed in 5.2.6.

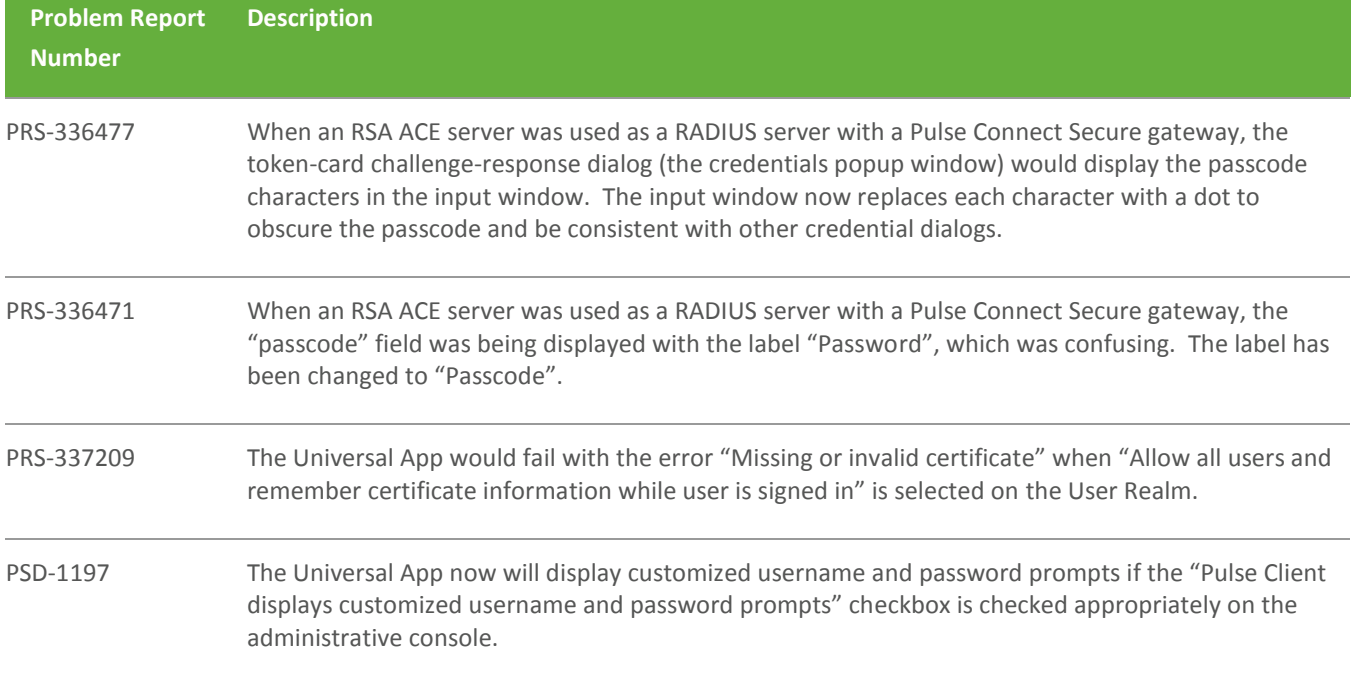

#### <span id="page-5-2"></span>Problems Resolved in 5.2.5

The following table describes issues that have been fixed in 5.2.5.

**Problem Report Number Description**

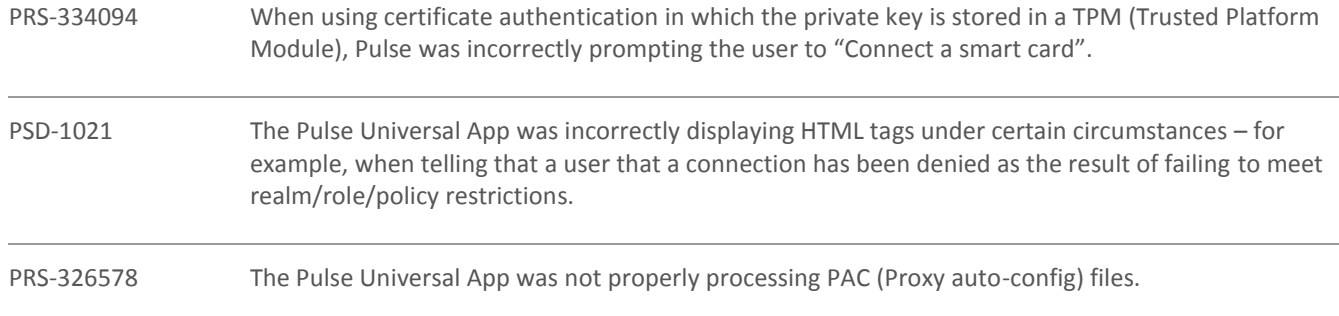

## <span id="page-6-0"></span>Problems Resolved in 5.2.4

The following table describes issues that have been fixed in 5.2.4.

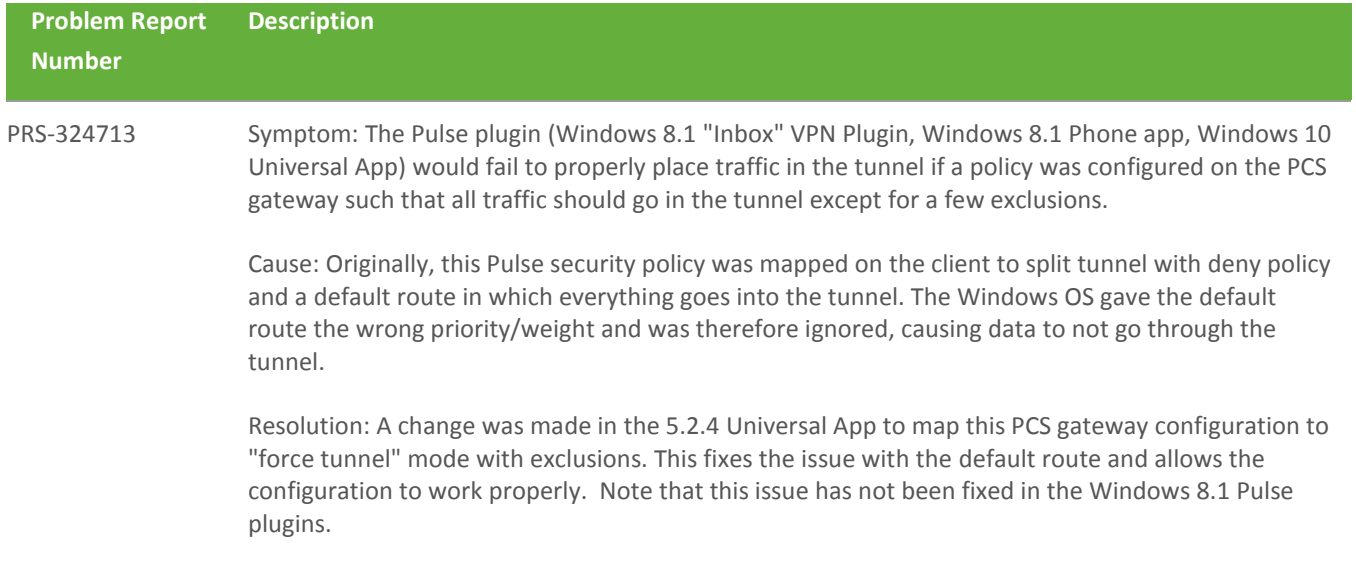

#### <span id="page-6-1"></span>Problems Resolved in 5.2.1

n/a (Version 5.2.1 was the initial release of the Pulse Secure Universal App for Windows.)

#### <span id="page-6-2"></span>Known Issues in this Release

The following table describes open issues in this release.

**Problem Report Number Description**

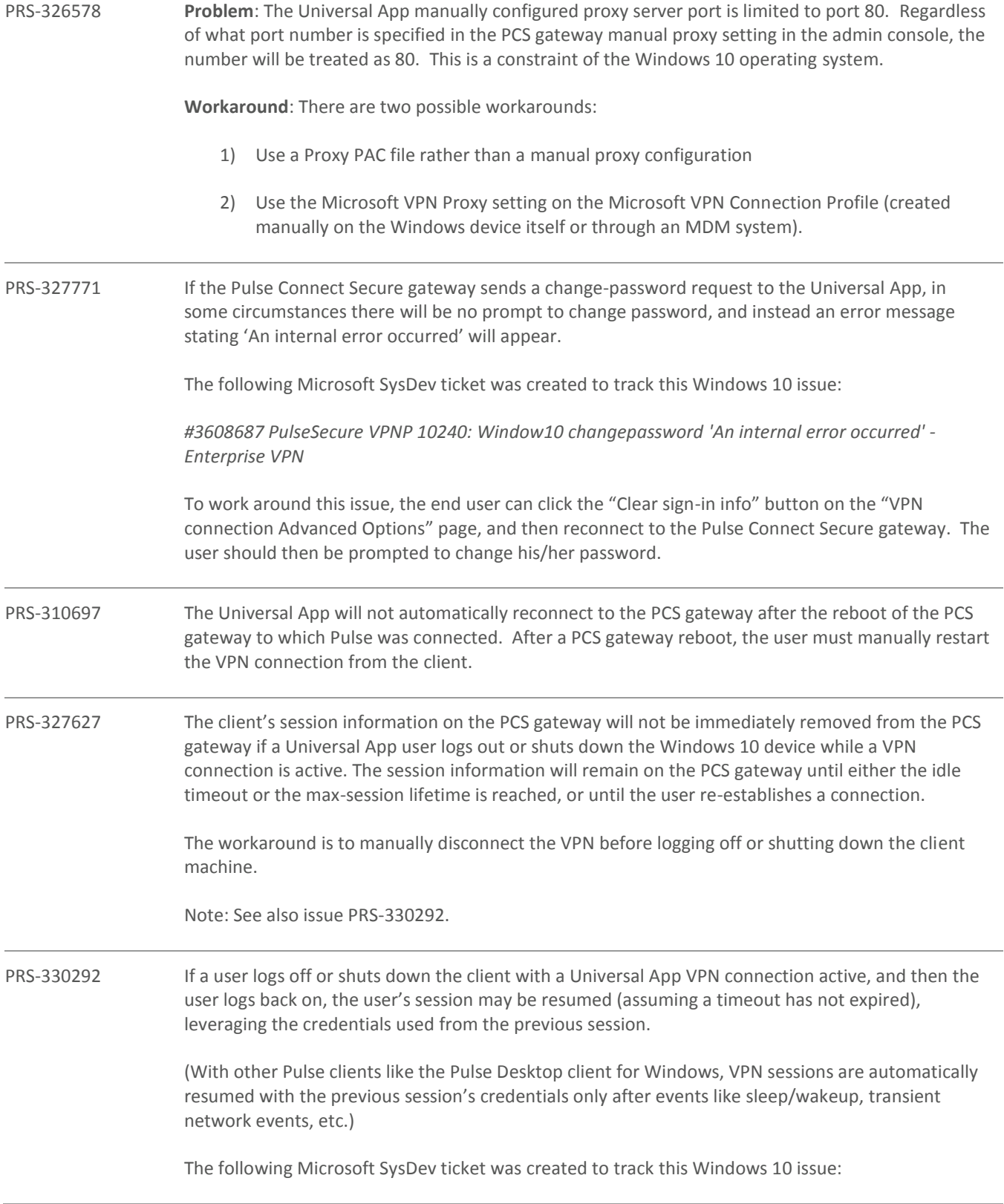

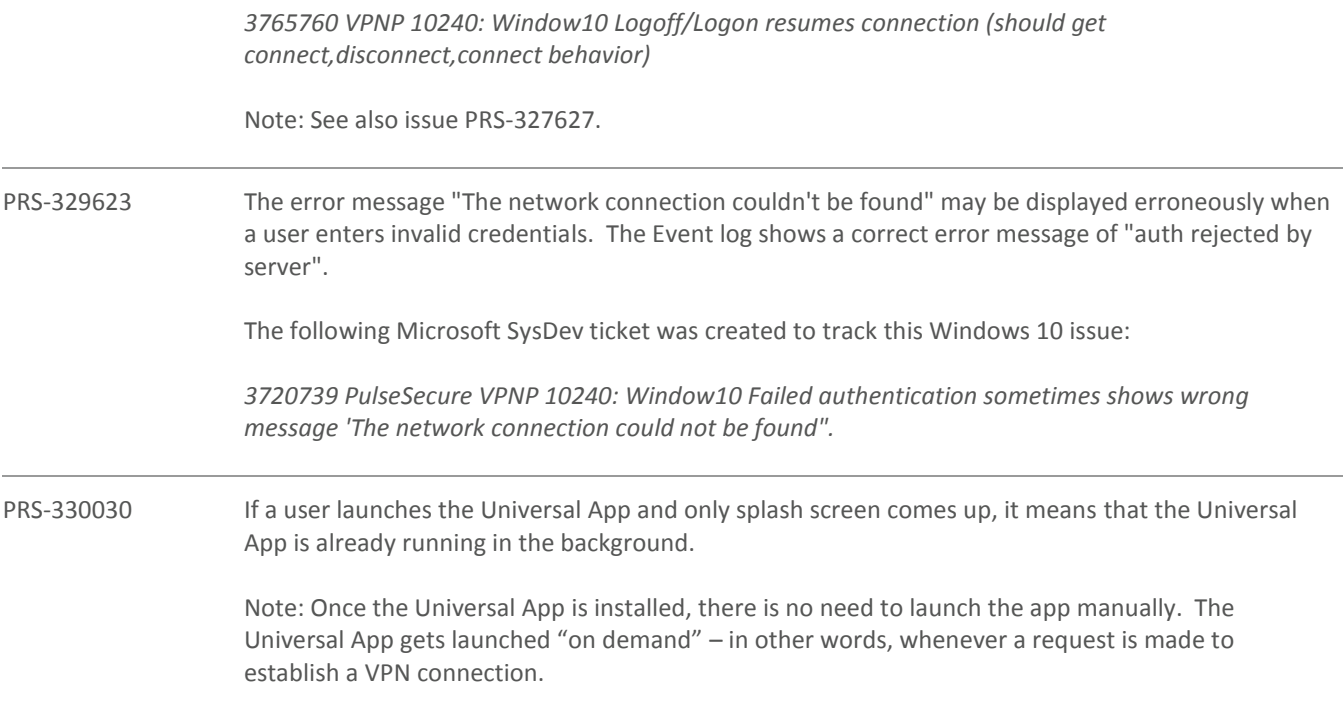

#### <span id="page-8-0"></span>Documentation Feedback

We encourage you to provide feedback, comments, and suggestions so that we can improve the documentation. You can send your comments to **[techpubs-comments@pulsesecure.net](mailto:techpubs-comments@pulsesecure.net)**.

# <span id="page-8-1"></span>Technical Support

If you need additional information or assistance, you can contact the Pulse Secure Global Support Center (PSGSC) in the following ways:

- <http://www.pulsesecure.net/support>
- [support@pulsesecure.net](mailto:support@pulsesecure.net)
- Call us at 844-751-7629 (outside the USA, see numbers [here\)](https://www.pulsesecure.net/support/support-contacts/)

### <span id="page-8-2"></span>Revision History

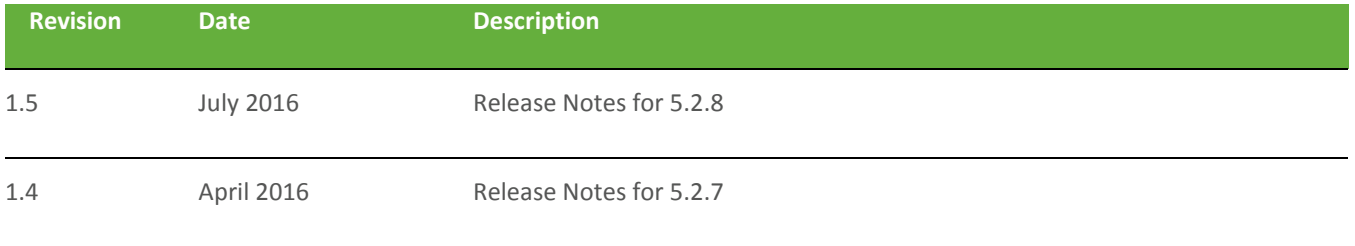

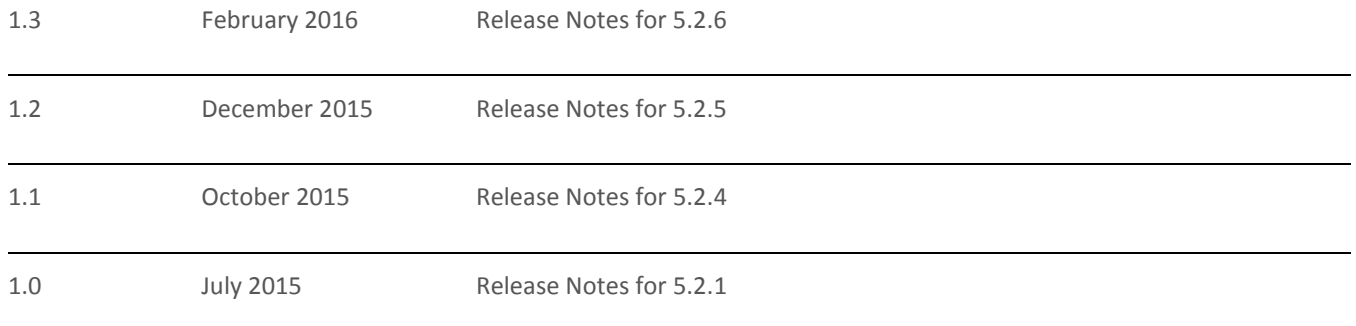